### Writing R packages

How to write R packages that make life easier for you yourself and for others

NSCR Workshop 9 June 2022

Sophie Curtis-Ham

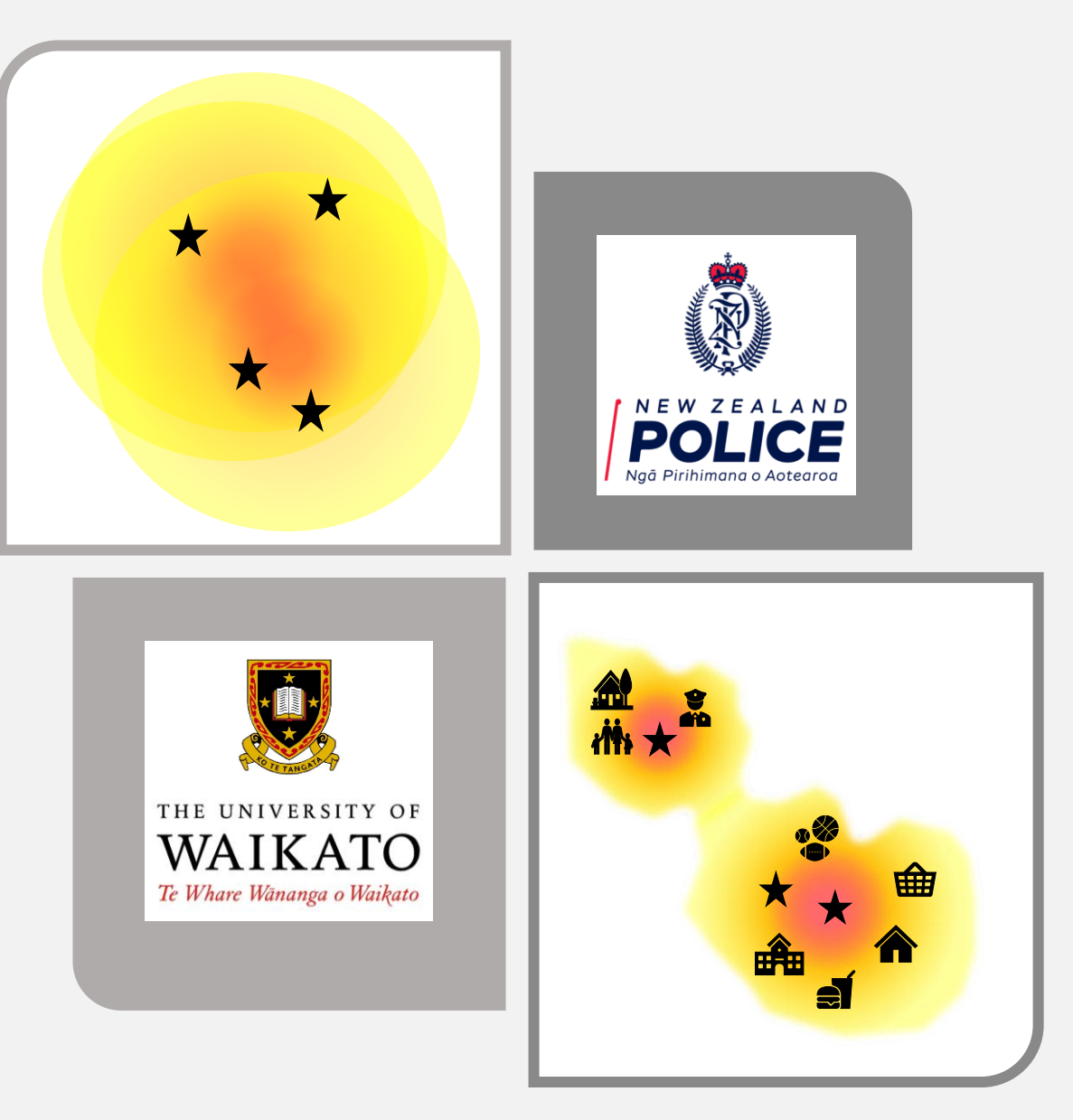

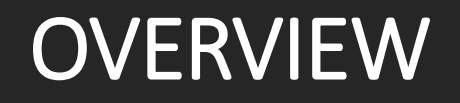

- 1. Why to write a package
- 2. How to write a package
	- Resources
	- Workflow overview
	- Demonstration
- × Github integration
- × CRAN submission
- × Adding package data
- × Testing in depth
- × ReadMe file
- $\checkmark$  Reduce duplication for yourself
- $\checkmark$  Future you will thank past you for tidy, well documented code
- $\checkmark$  Share code with others
- ✓ Congratulations, you're now a software developer

… and it's easier than you'd think!

# WHY?

#### https://github.com/Sophie-c-h/gpsmartr

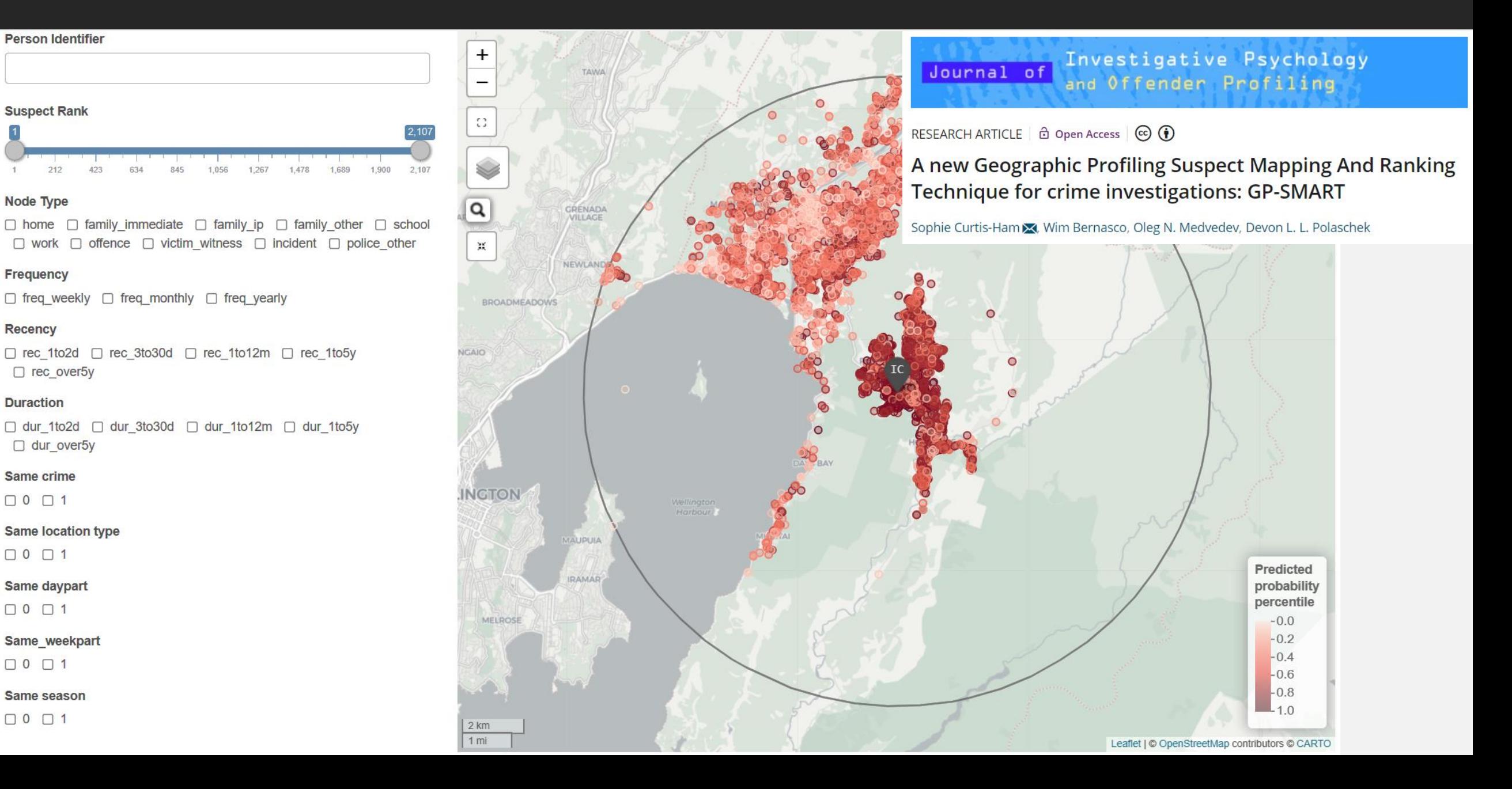

## HOW - RESOURCES

### Videos

- <https://datawarrior.wordpress.com/2016/09/08/developing-r-packages/> quick video tutorial
- [https://www.youtube.com/watch?v=47PN2VG3RmI&ab\\_channel=StatistikinDD](https://www.youtube.com/watch?v=47PN2VG3RmI&ab_channel=StatistikinDD) create a package in 2 minutes!
- [https://www.rstudio.com/resources/rstudioconf-2018/you-can-](https://www.rstudio.com/resources/rstudioconf-2018/you-can-make-a-package-in-20-minutes-jim-hester/)**make-a-package-in-20-minutes**-jim-hester/
- <https://www.youtube.com/watch?v=xcXzaEmZ-m4> [and accompanying blog https://www.pipinghotdata.com/posts/2020-](https://www.pipinghotdata.com/posts/2020-10-25-your-first-r-package-in-1-hour/)

10-25-your-first-**r-package-in-1-hour/**

- https://www.youtube.com/watch?v=OlirKRgIsdc another hour tutorial
- [https://www.youtube.com/watch?v=1ZrjWKcG1C4&ab\\_channel=RStudio](https://www.youtube.com/watch?v=1ZrjWKcG1C4&ab_channel=RStudio) testthat tutorial

### Web books/blogs

- <https://hilaryparker.com/2014/04/29/writing-an-r-package-from-scratch/> blog with a nice simple example
- <https://r-pkgs.org/index.html> Hadley Wickham and Jenny Bryan's detailed guide to developing packages
- <https://support.rstudio.com/hc/en-us/articles/200486488-Developing-Packages-with-the-RStudio-IDE> RStudio guide
- <https://cran.r-project.org/doc/manuals/R-exts.html#Data-in-packages> R Core Team very detailed guide
- <https://bookdown.org/rdpeng/RProgDA/building-r-packages.html> Roger Peng chapters on packages and mapping functions
- <https://style.tidyverse.org/documentation.html> tidyverse style guide covers both code and documentation
- <https://cran.r-project.org/web/packages/roxygen2/vignettes/rd-formatting.html> roxygen documentation guide
- <https://www.r-bloggers.com/2019/03/unit-tests-in-r/> more on constructing tests

## HOW - WORKFLOW

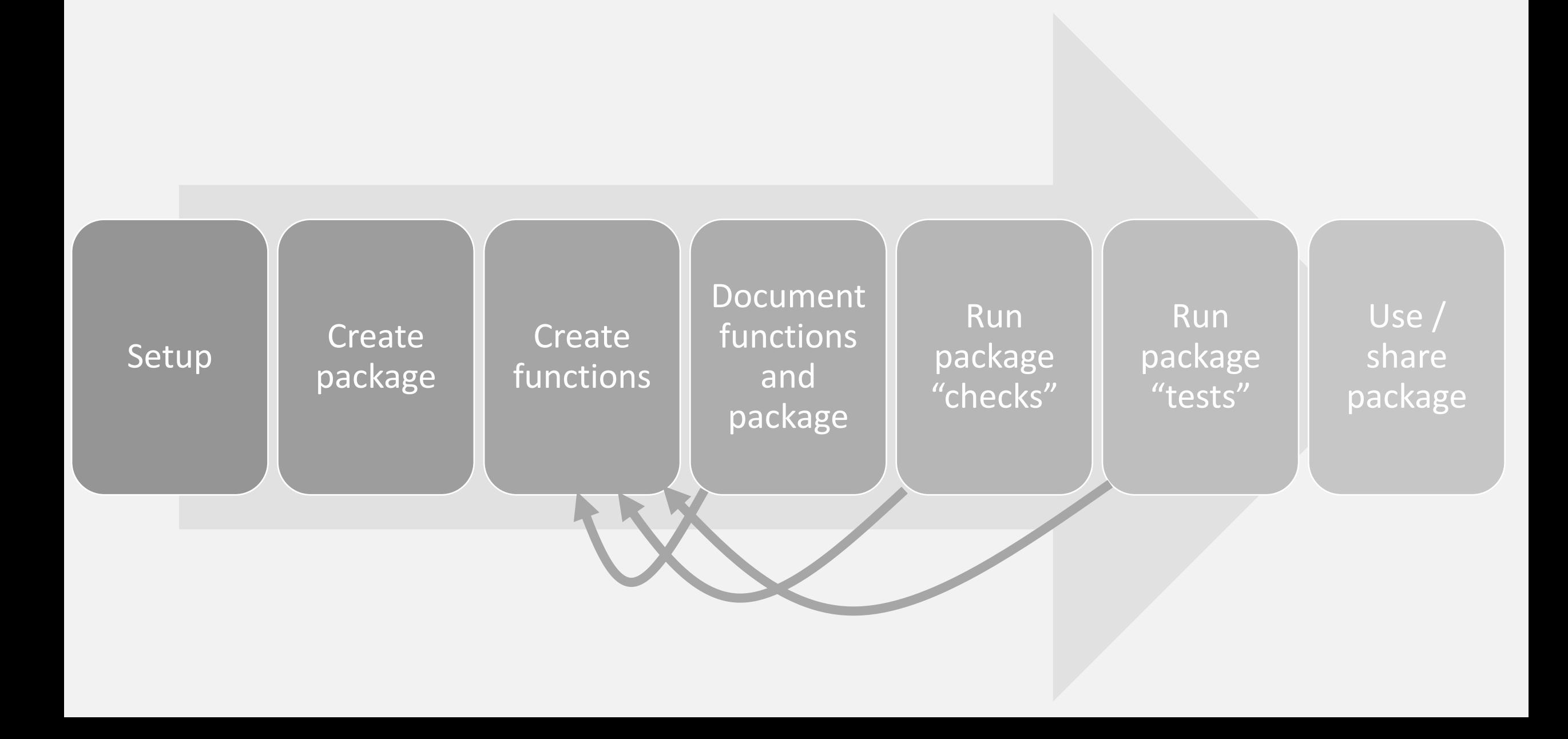

Setup Make sure you have these packages installed:<br>
states of the deviceds

- devtools
- usethis
- tidyverse
- rlang
- broom
- here

For the demo, we will loosely follow these instructions (but create different functions):

<https://www.pipinghotdata.com/posts/2020-10-25-your-first-r-package-in-1-hour/>

Grey background = enter in console

**Create** 

package

here::here()

usethis::create\_package("path/to/package/broomoar.demo")

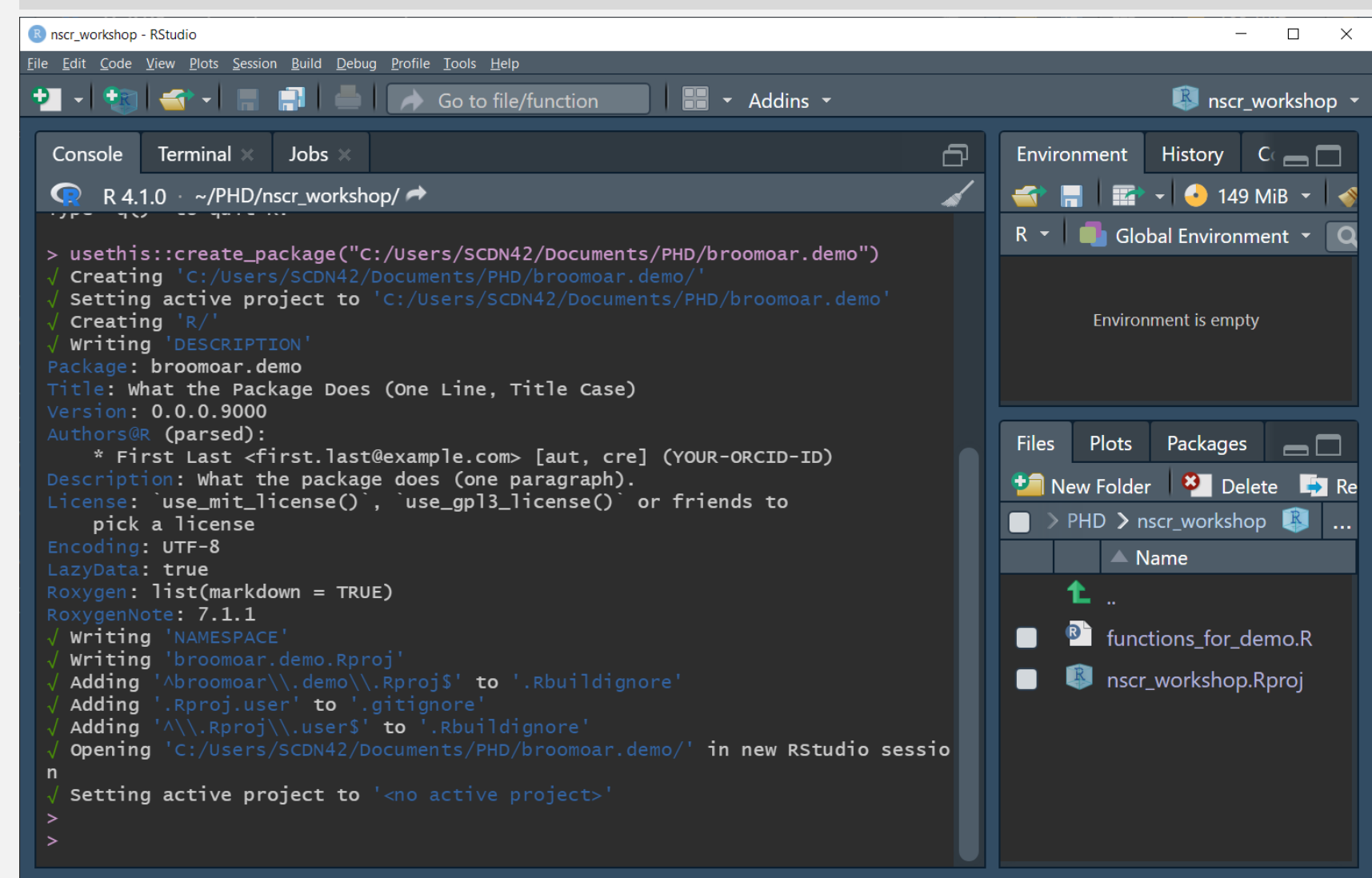

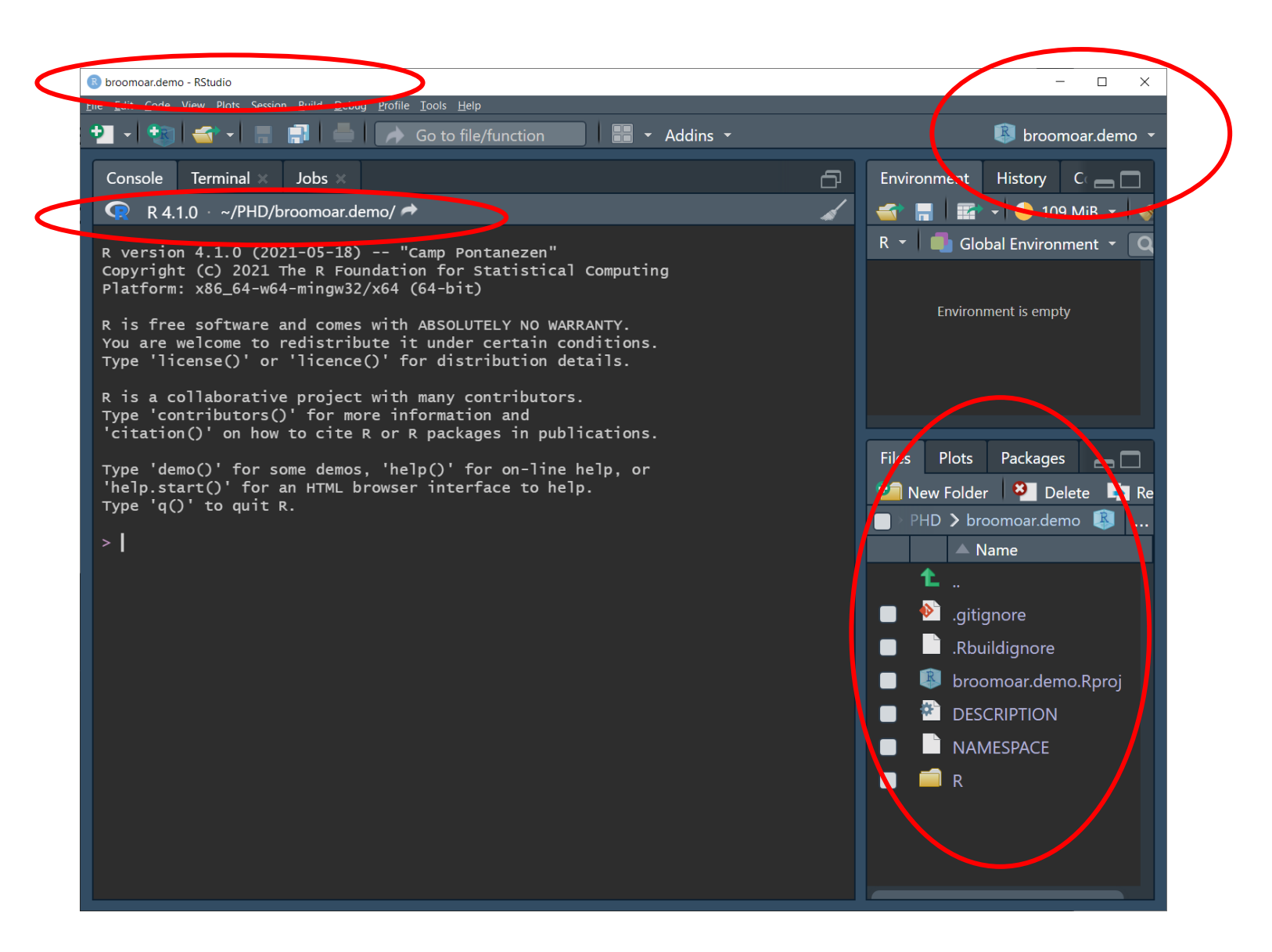

### Run check

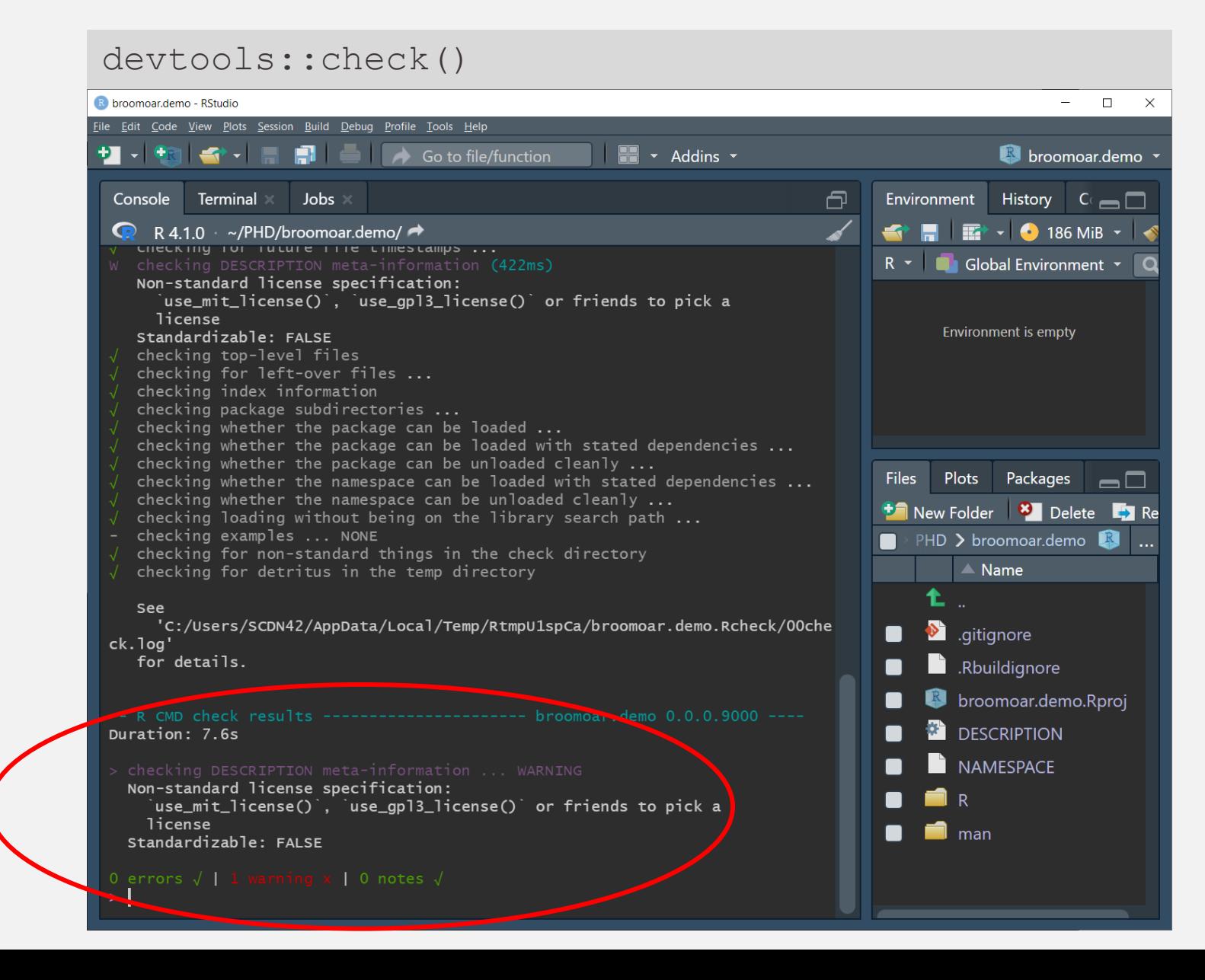

### Add licence

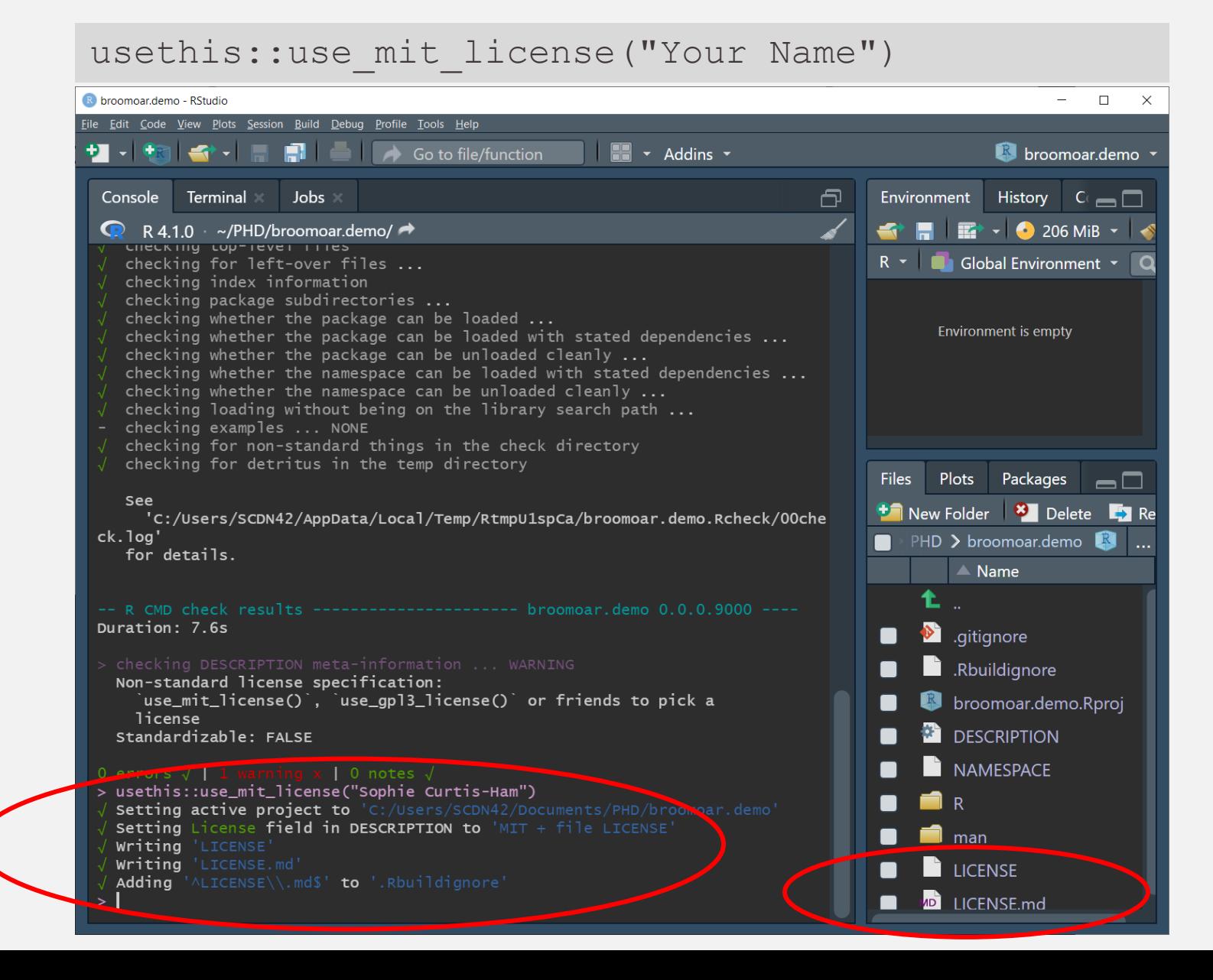

**Create** 

function

```
fn_sumstats <- function(model) {
      # tidy the summary statistics
      broom::glance(model) %>%
      # add another summary statistic
      mutate(pseudo r2 = 1-(deviance/null.deviance))
       }
usethis::use_r("fn_sumstats")
```
THEN COPY AND PASTE THE FUNCTION TO THE NEW BLANK R SCRIPT THEN SAVE THE SCRIPT

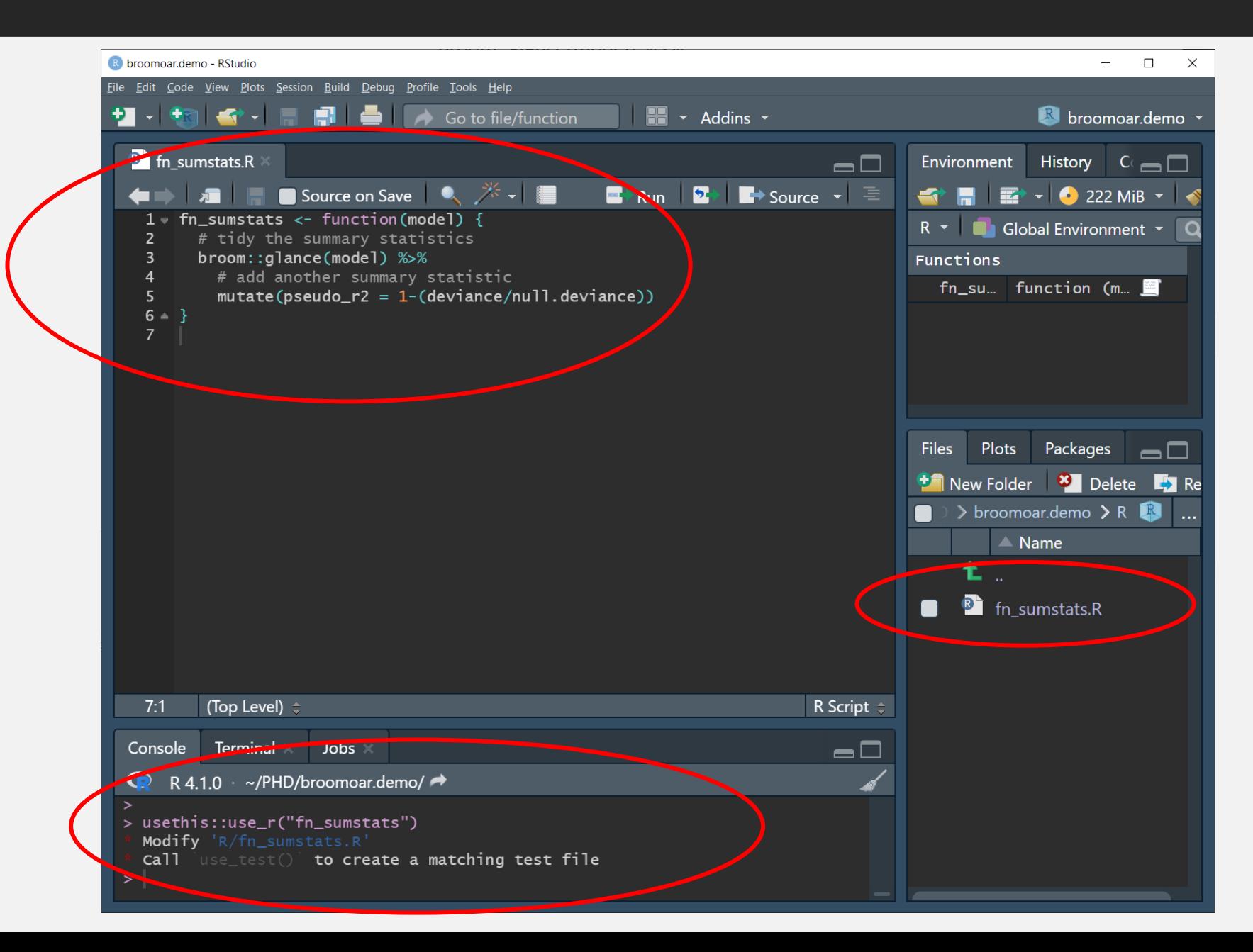

**Execute** 

```
model \leq qlm(as.logical(am) \sim cyl + hp,
             data = mtears, family = "binomial")devtools::load_all()
fn_sumstats(model)
rm(fn_sumstats) # if you get the 'conflicts' error
```
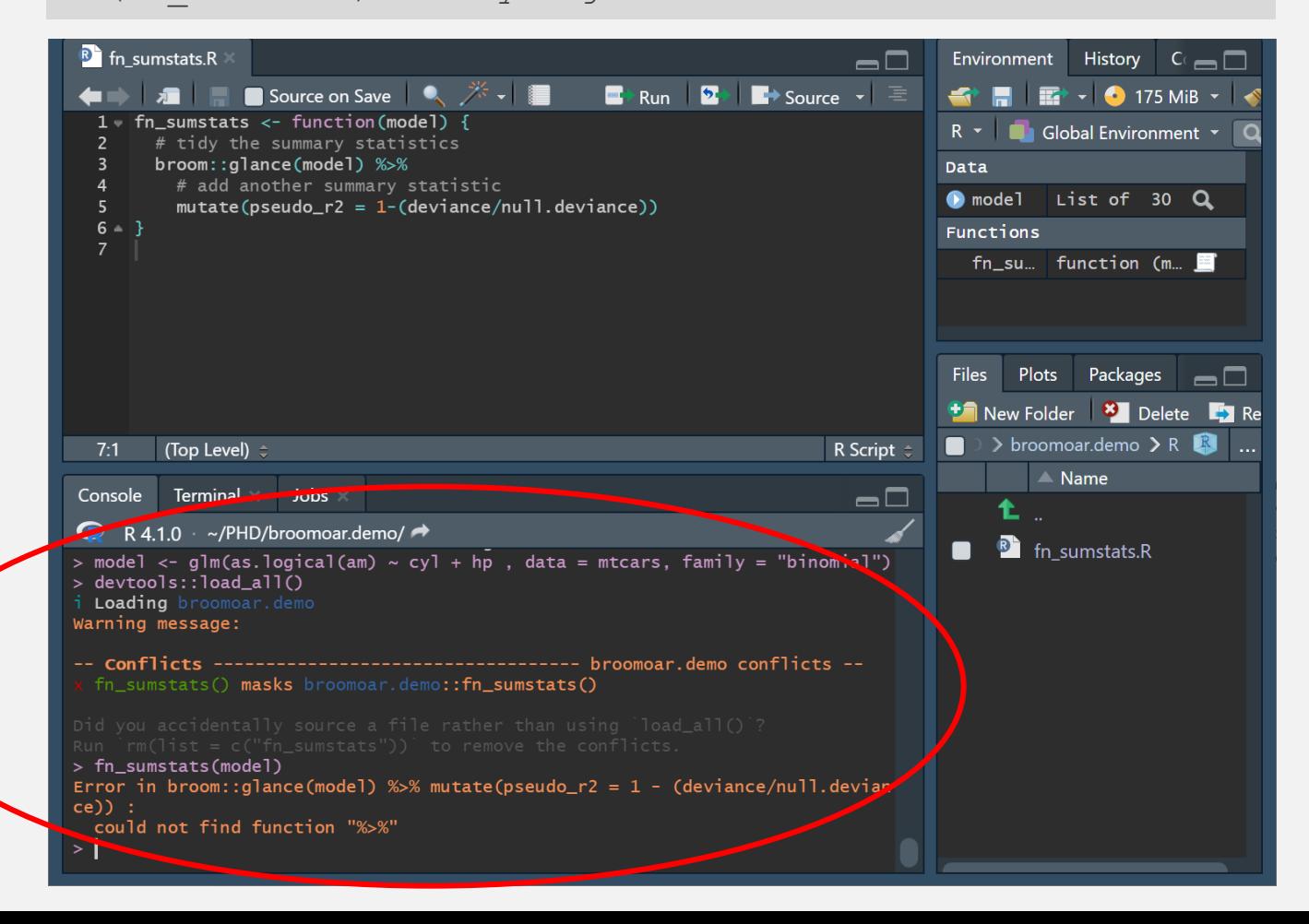

#### PUT CURSOR INSIDE THE FUNCTION IN THE SCRIPT *Code > Insert Roxygen Skeleton* FILL IN DOCUMENTATION DETAILS

### **Document**

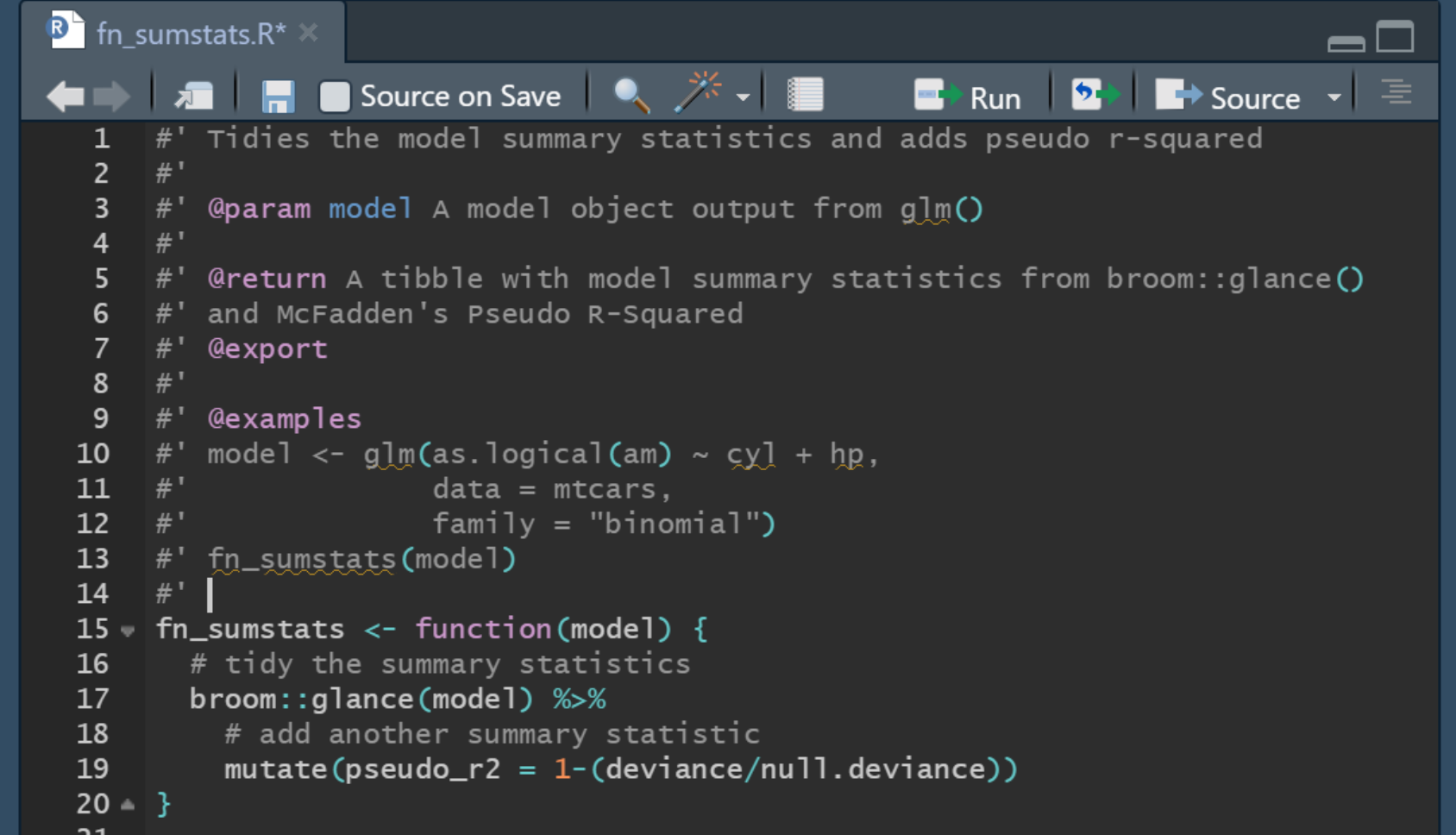

usethis::use package("broom") usethis::use package("dplyr")

### Document

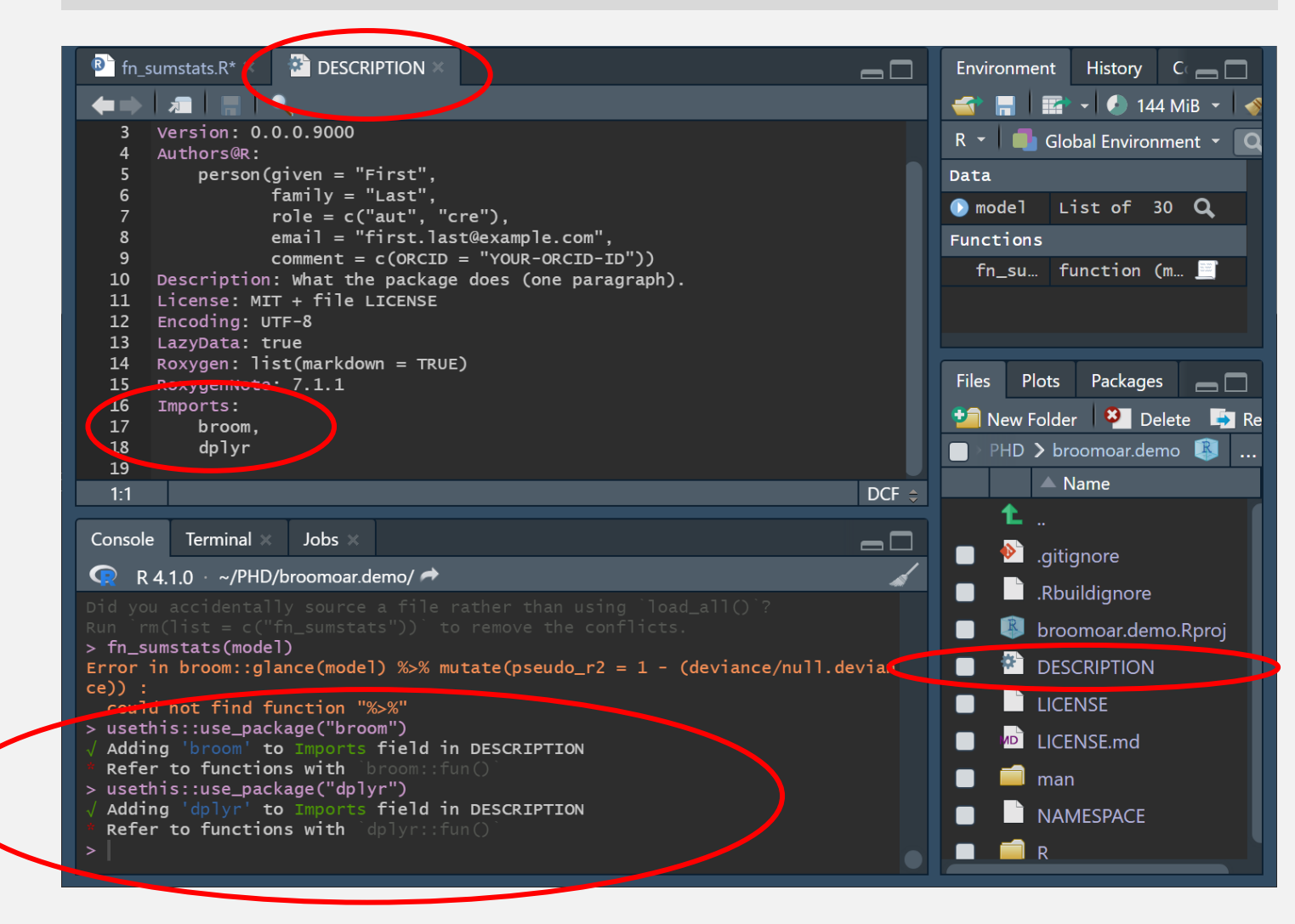

#### Document

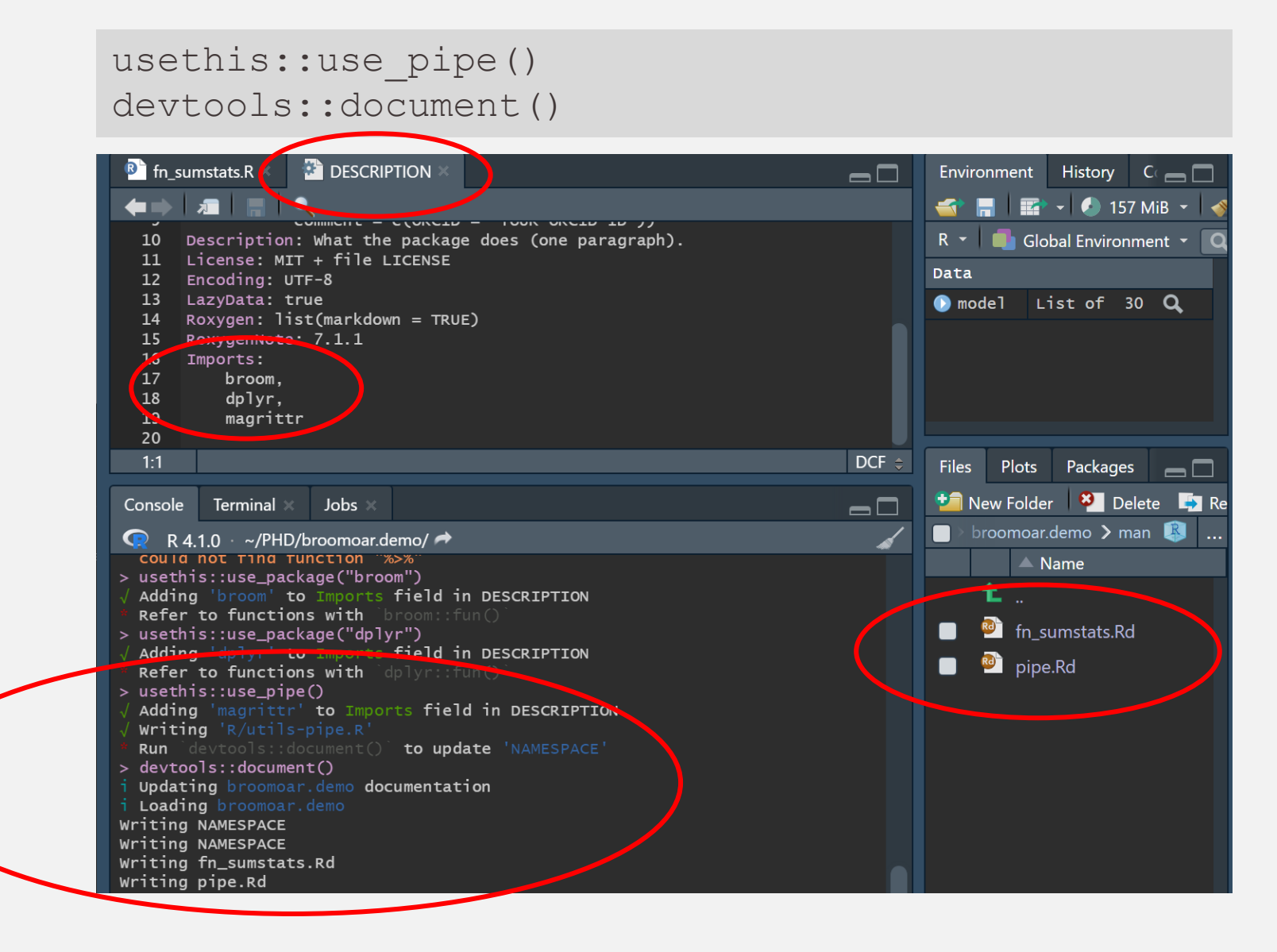

#### ?fn\_sumstats

### **Document**

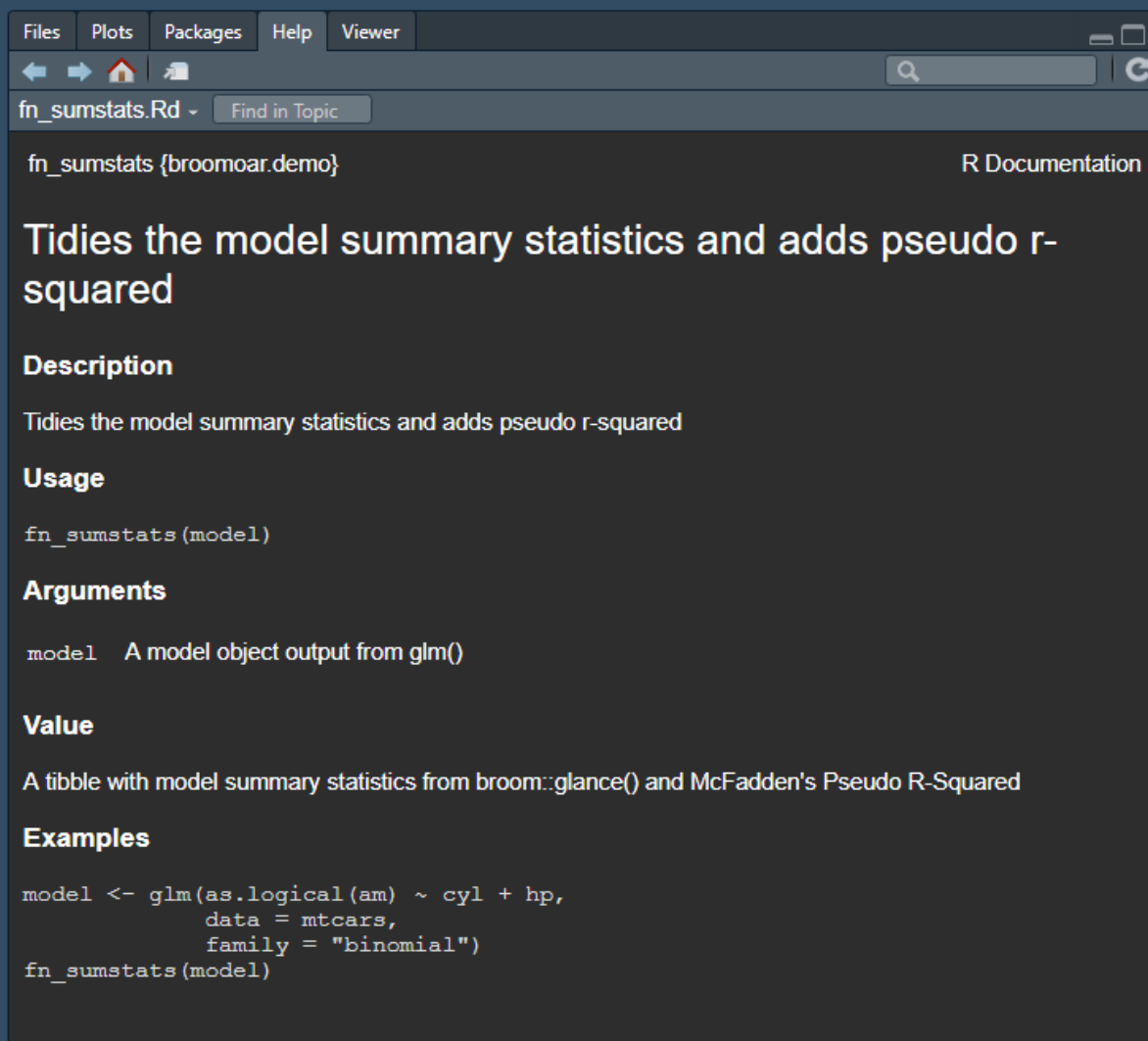

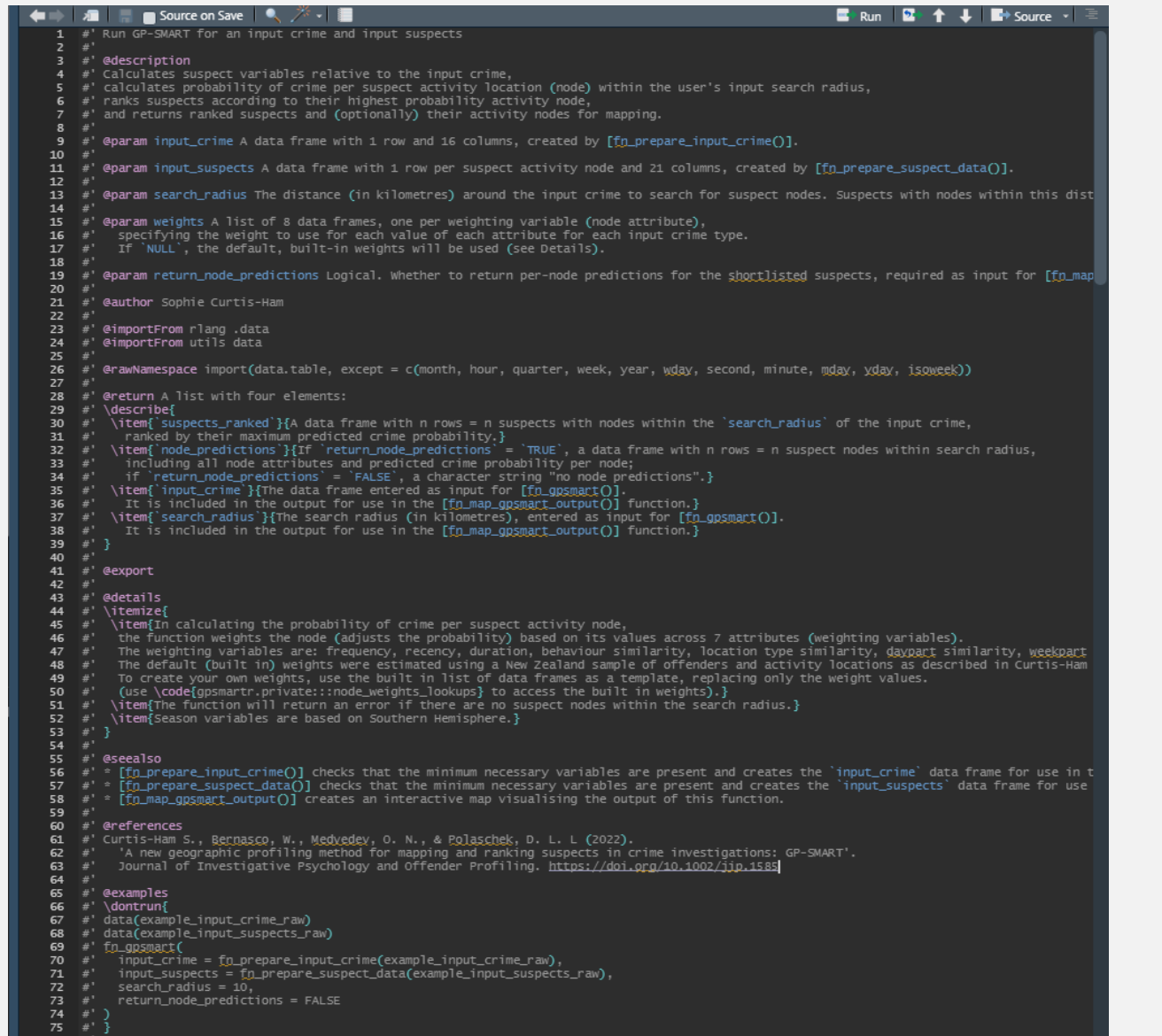

#### $\leftarrow$   $\leftarrow$   $\leftarrow$   $\leftarrow$ fn\_gpsmart.Rd -

fn\_gpsmart {gpsmartr}

#### Run GP-SMART for an input crime and input suspects

#### **Description**

Calculates suspect variables relative to the input crime, calculates probability of crime per suspect activity location (node) within the user's input search radius, ranks suspects according to their<br>highest probability ac

**R** Documentation

Usage

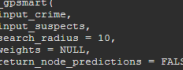

#### Arguments

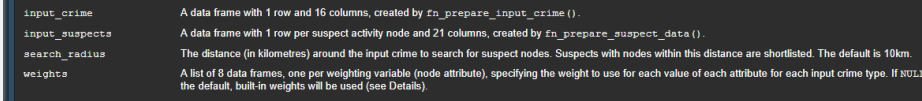

eturn\_node\_predictions\_Logical. Whether to return per-node predictions for the shortlisted suspects, required as input for fn\_map\_gpsmart\_output (

#### **Details**

∙ In calculating the probability of crime per suspect activity node, the function weights the node (adjusts the probability) based on its values across 7 attributes (weighting variables). The<br>weighting variables are feque

. The function will return an error if there are no suspect nodes within the search radius.

· Season variables are based on Southern Hemisphere.

#### Value

A list with four elements suspects ranked

A data frame with n rows = n suspects with nodes within the search\_radius of the input crime, ranked by their maximum predicted crime probability.

#### node predictions

lf return\_node\_predictions = TRUE, a dala frame with n rows = n suspect nodes within search radius, including all node attributes and predicted crime probability per node; if<br>return\_node\_predictions = FALSE, a characler st

#### input crim

The data frame entered as input for fn\_gpsmart (). It is included in the output for use in the fn\_map\_gpsmart\_output () function.

search\_radius The search radius (in kilometres), entered as input for fn gpsmart (). It is included in the output for use in the fn map gpsmart output () function.

Author(s)

Sophie Curtis-Ham

#### References

Curtis-Ham S., Bernasco, W., Medvedev, O. N., & Polaschek, D. L. L (2022). 'A new geographic profiling method for mapping and ranking suspects in crime investigations: GP-SMART. Journal of<br>Investigative Psychology and Offe

#### See Also

- . fn\_prepare\_input\_crime () checks that the minimum necessary variables are present and creates the input\_crime data frame for use in this function.
- fn\_prepare\_suspect\_data () checks that the minimum necessary variables are present and creates the input\_suspects data frame for use in this function.

. fn\_map\_gpsmart\_output () creates an interactive map visualising the output of this function.

#### **Examples**

## Not run: data(example\_input\_crime\_raw)<br>data(example\_input\_suspects\_raw)  $tn\_gpsmart$  (

input\_crime = fn\_prepare\_input\_crime(example\_input\_crime\_raw), input\_suspects = fn\_prepare\_suspect\_data(example\_input\_suspects\_raw),<br>search\_radius = 10,<br>return\_node\_predictions = FALSE

77 v fn\_gpsmart <- function(input\_crime, input\_suspects, search\_radius = 10, weights = NULL, return\_node\_predictions = FALSE) {

#### FILL IN DESCRIPTION DETAILS

Document

package

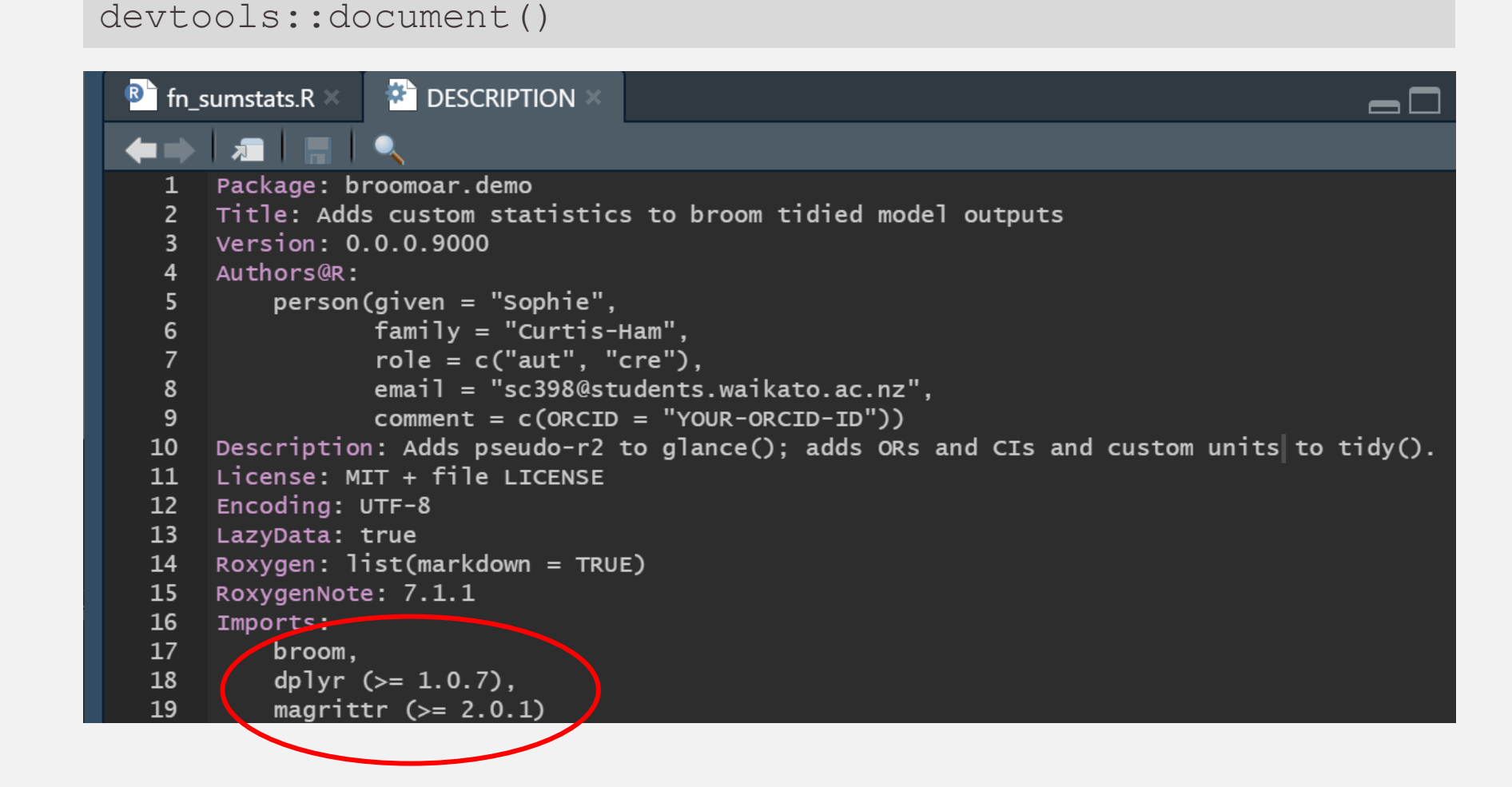

```
devtools::check(cran = FALSE)Running examples in 'broomoar.demo-Ex.R' failed
 The error most likely occurred in:
> base::assign(".ptime", proc.time(), pos = "CheckExEnv")
> ### Name: fn_sumstats
> ### Title: Tidies the model summary statistics and adds pseudo r-squared
 > ### Aliases: fn_sumstats
 \geq> \# \# \# \hat{F}^* Examples
 \geq> model <- glm(as.logical(am) ~\sim cyl + hp,
               data = mtcars,family = "binomial")> fn_sumstats(model)
 Error in mutate(., pseudo_r2 = 1 - \text{r}/deviance/null.deviance)) :
 could not find function "mutate"
 Calis. f_{n\_cumstats -> %>Execution halted
 Namespace in Imports field not imported from: 'dplyr'
  All declared Imports should be used.
 fn_sumstats: no visible global function definition for 'mutate'
 fn_sumstats: no visible binding for global variable 'deviance'
 fn_sumstats: no visible binding for global variable 'null.deviance'
 Undefined global functions or variables:
  deviance mutate null.deviance
 Consider adding
   importFrom("stats", "deviance")
 to your NAMESPACE file.
         | 0 warnings v |
```
### Run

check

#### ADJUST ROXYGEN HEADER ADD rlang TO DESCRIPTION IMPORTS [NOT SHOWN] ADD .data\$ TO FUNCTION

#### **R** fn sumstats.R **EX** DESCRIPTION **The Source on Save**  $\left|\left|\left|\left|\right|\right|\right|\right|$  $\blacksquare$  Run  $\blacksquare$  Run  $\blacksquare$ #' Tidies the model summary statistics and adds pseudo r-squared  $\overline{2}$  $H^{\bullet}$ @param model A model object output from glm() 3  $\mu$ <sup>+</sup> 4 5 #' @return A tibble with model summary statistics from broom::glance() #' and McFadden's Pseudo R-Squared **@export** # @importFrom dplyr mutate #' @importFrom rlang .data 10 **@examples** 11 #' model <- glm(as.logical(am) ~ cyl + hp,  $12$ 13  $#$ '  $data = mtcars$ .  $family = "binomial")$  $#^{\prime}$ 14 #' fn\_sumstats(model) 15 16  $#<sup>1</sup>$  $17$  • fn\_sumstats <- function(model) { 18 # tidy the summary statistics broom::glance(model) %>% 19 # add another summary statistic 20  $mutate(pseudo_r2 = 1- (.data$deviance/.data$null.deviance))$  $21$  $22 = 3$ 23

#### Fix

issues

#### devtools::document() devtools::check(cran = FALSE)

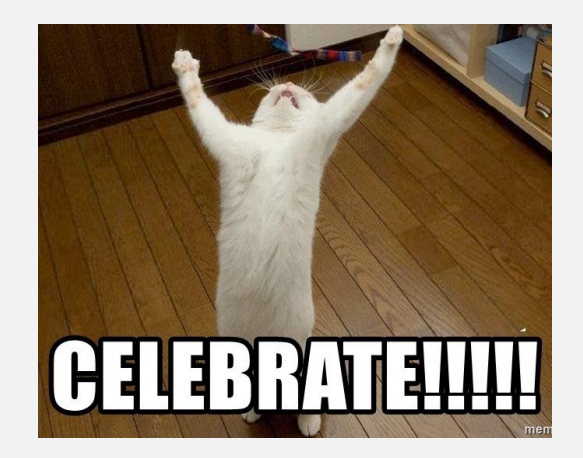

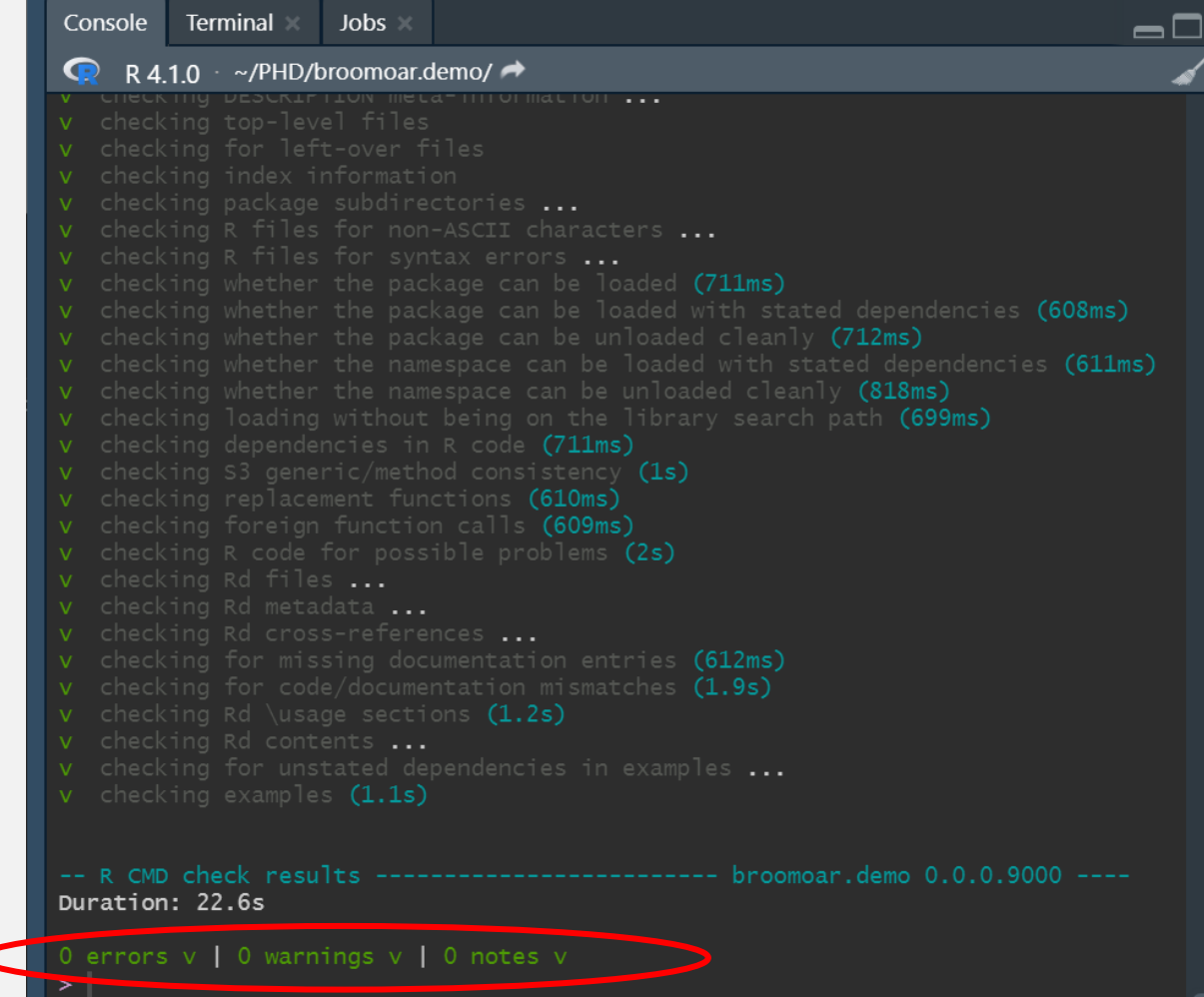

**Create** another function fn coefs  $\le$  function(model, vars to adjust = NULL, multiply by = 1) { broom::tidy(model) %>% dplyr::rename(variable = .data\$term) %>% # rename the variable column # adjust units, create OR and CIs, adjust decimals, relabel adjusted variable mutate(estimate = ifelse(.data\$variable  $sin$ % vars to adjust, .data\$estimate\*multiply by, .data\$estimate), std.error = ifelse(.data\$variable %in% vars to adjust, .data\$std.error\*multiply by, .data\$std.error), conf.low = ifelse(.data\$variable %in% vars to adjust, confint(model)[,1]\*multiply by, confint(model)[,1]), conf.high = ifelse(.data\$variable %in% vars to adjust, confint(model)[,2]\*multiply\_by, confint(model)[,2]), OR = exp(data\$estimate), OR CI low =  $exp(.dataSconf.lower)$ , OR CI high =  $exp( .data $conf.high)$ , p.value = round(.data\$p.value, 5), # round p-value variable = ifelse(.data\$variable %in% vars to adjust, paste0(.data\$variable, " (per ", multiply by, ")"), .data\$variable)) } THEN COPY AND PASTE THE FUNCTION TO THE NEW BLANK R SCRIPT, THEN SAVE THE SCRIPT

```
usethis::use r("fn_coefs")
```
#### PUT CURSOR INSIDE THE FUNCTION IN THE SCRIPT *Code > Insert Roxygen Skeleton* FILL IN DOCUMENTATION DETAILS

### Document

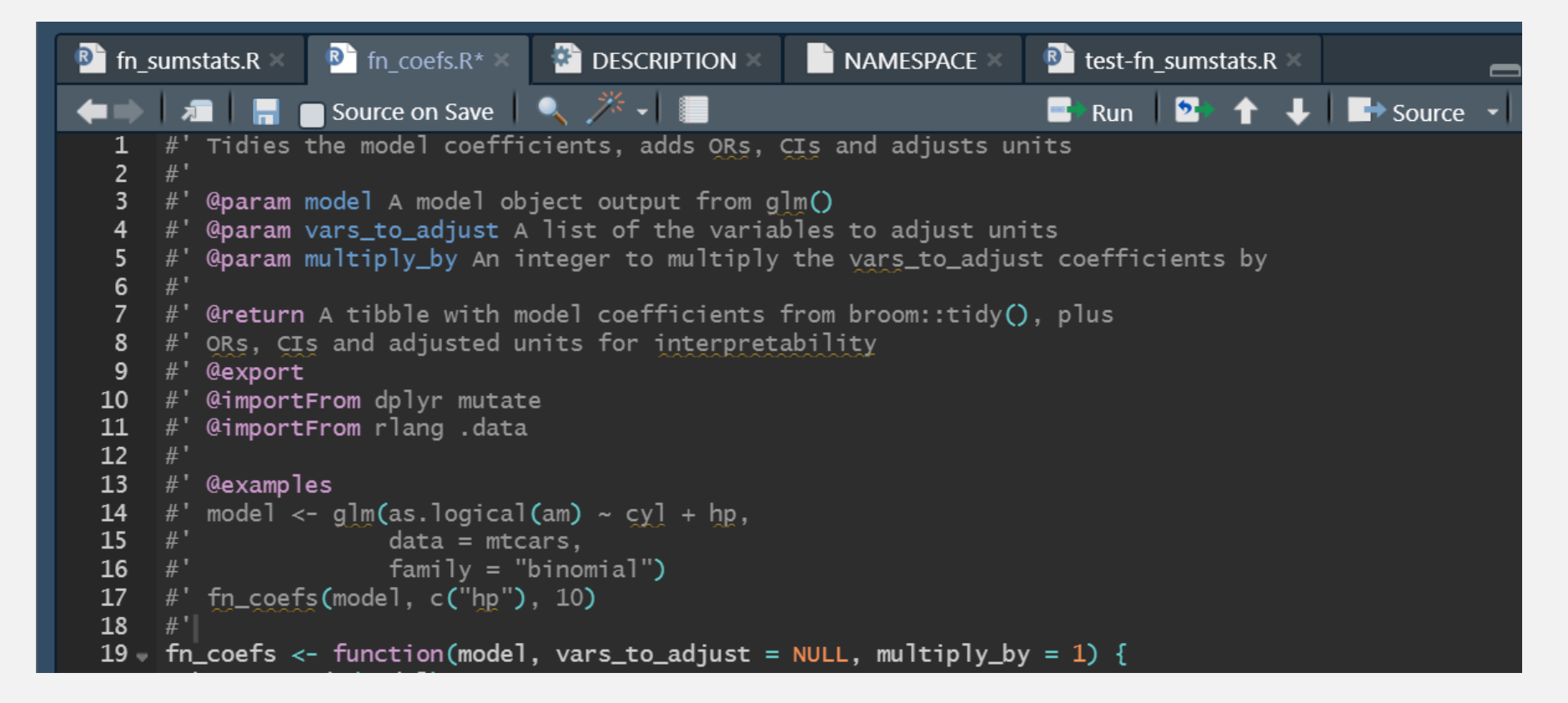

### **Execute**

### function

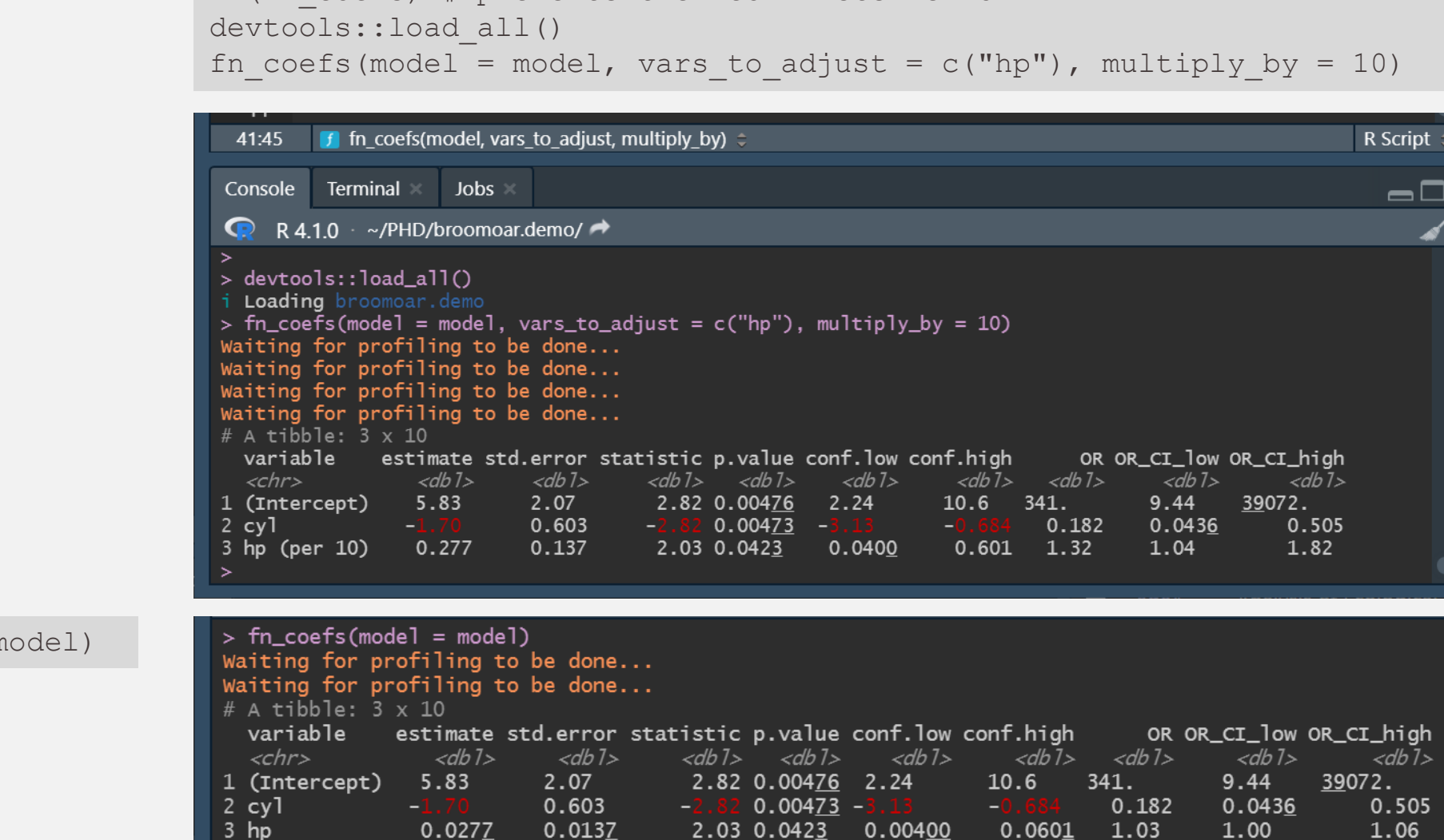

 $data = mtcars, family = "binomial")$ 

model  $\leq$  glm(as.logical(am)  $\sim$  cyl + hp,

rm(fn\_coefs) # prevents the 'conflicts' error

fn  $coeffs$ (model = n

#### devtools::document() ?fn coefs

#### **Document**

### function

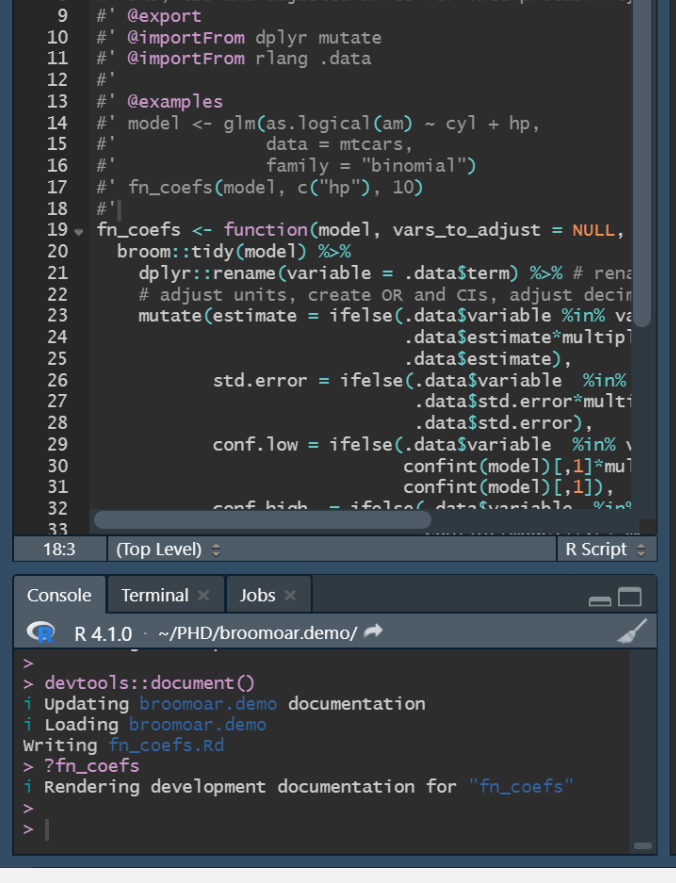

@param vars\_to\_adjust A list of the variables to

@param multiply\_by An integer to multiply the va

@return A tibble with model coefficients from br cud adjusted units few jutementation

#### $\boxed{\mathsf{fn} \; \mathsf{coeffs}.\mathsf{Rd} \; \mathsf{m} \; \mathsf{Find} \; \mathsf{in} \; \mathsf{Topic}}$

#### fn\_coefs {broomoar.demo}

R Documentation

#### Tidies the model coefficients, adds ORs, CIs and adjusts units

#### **Description**

Tidies the model coefficients, adds ORs, CIs and adjusts units

#### **Usage**

fn\_coefs(model, vars\_to\_adjust = NULL, multiply\_by = 1)

#### **Arguments**

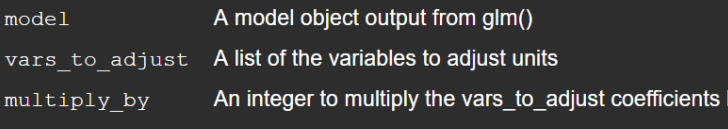

#### **Value**

A tibble with model coefficients from broom::tidy(), plus ORs, CIs and adjusted units for interpretability

#### **Examples**

```
model \leq glm(as.logical(am) \sim cyl + hp,
              data = mtcars,family = "binomial")fn\_coeffs (model, c("hp"), 10)
```
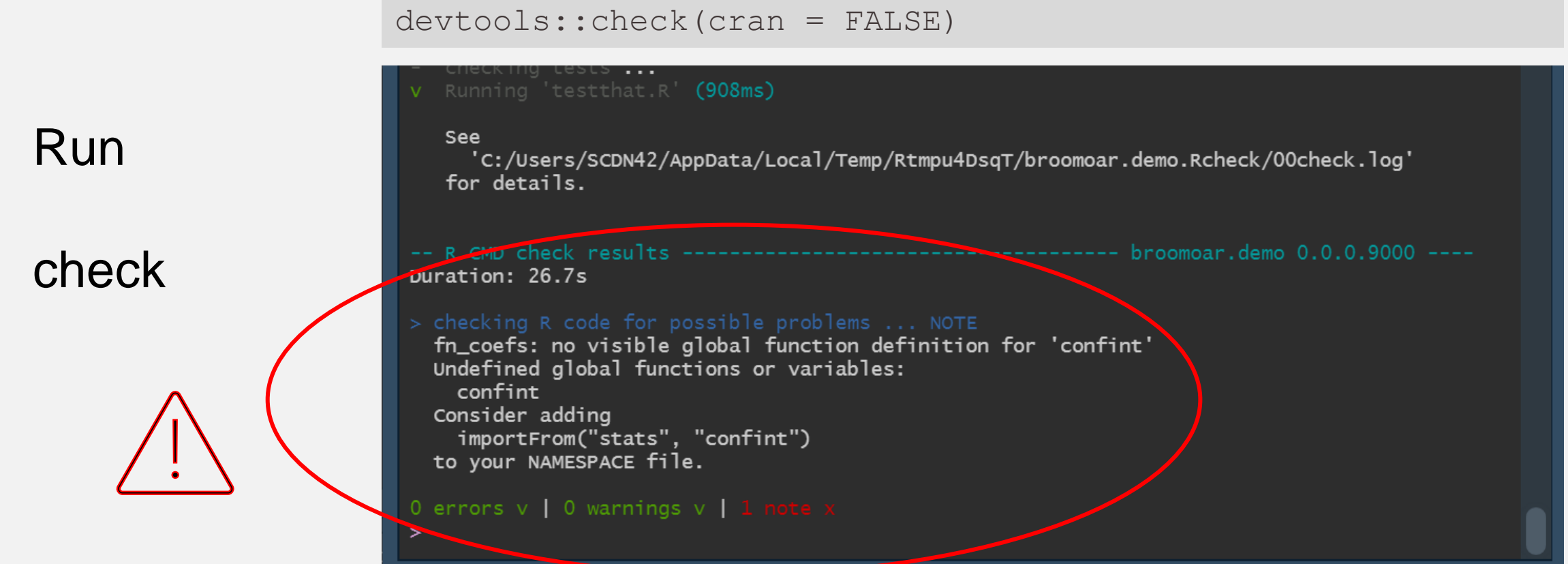

ADD @importFrom stats confint TO THE ROXYGEN HEADER

devtools::document()

OPEN THE NAMESPACE FILE AND CHECK IT'S UPDATED \*\*\*\* NEVER EDIT THE NAMESPACE FILE ITSELF \*\*\*\*

#### $devtools::check(cran = FALSE)$

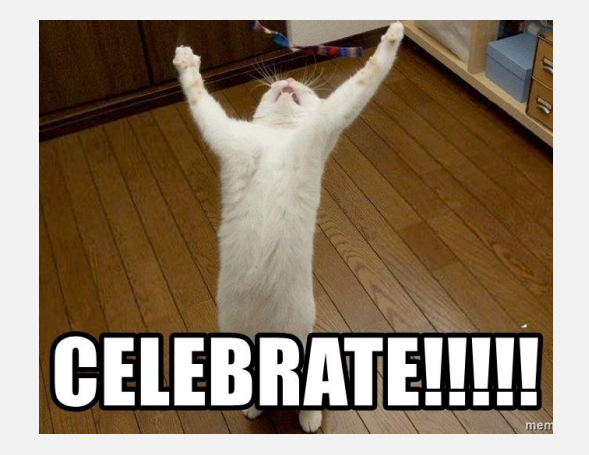

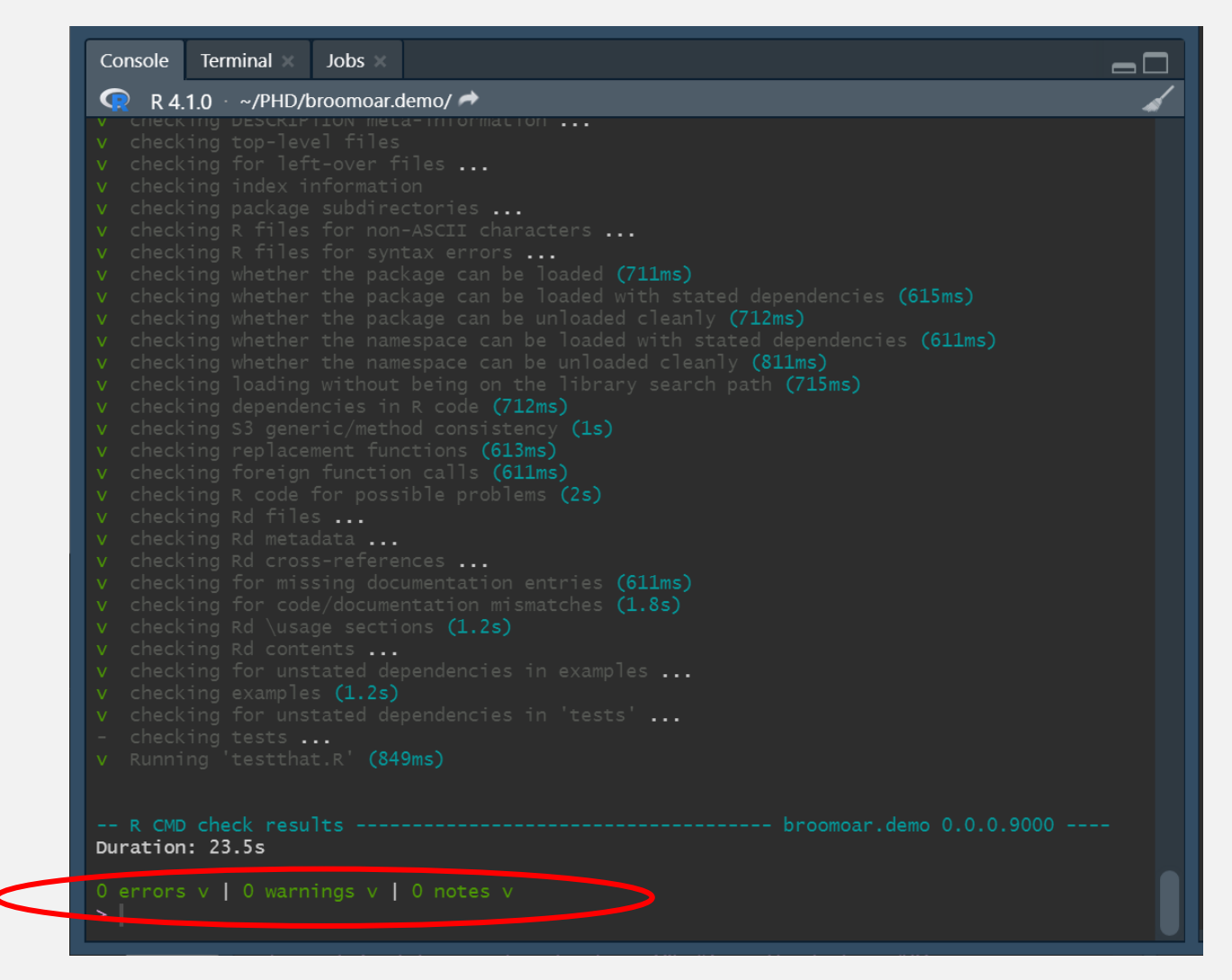

#### usethis::use testthat()

 $\rightarrow$  updates the DESCRIPTION file to include testthat as a suggested package and creates a test directory that contains:

- a script named testthat.R that contains all the code required to run the tests
- a directory testthat where you will save all of your test scripts.

#### usethis::use\_test()

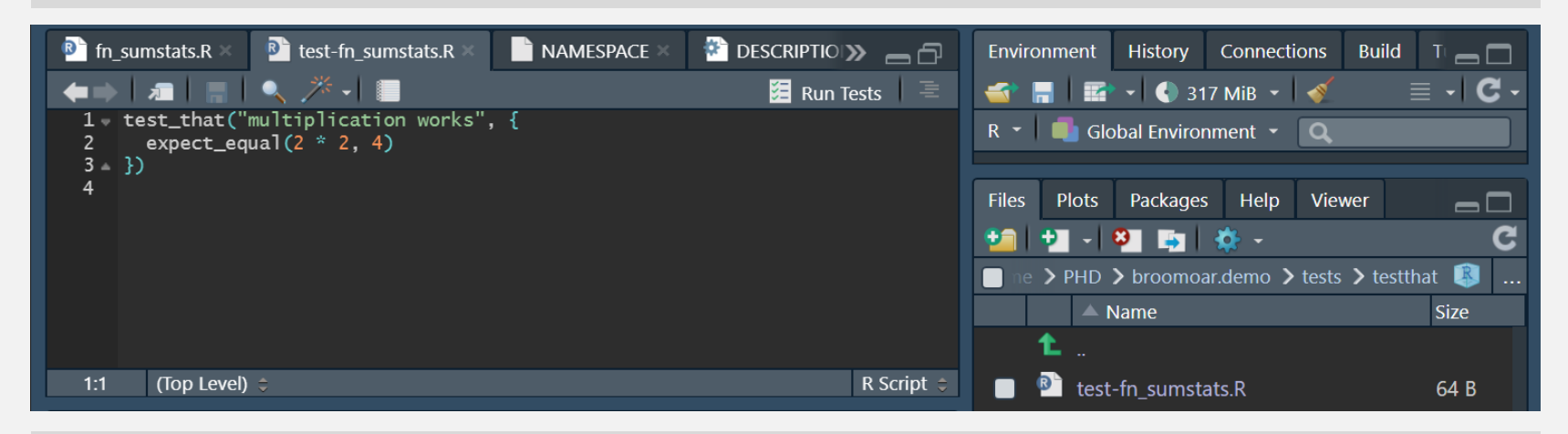

devtools::test()

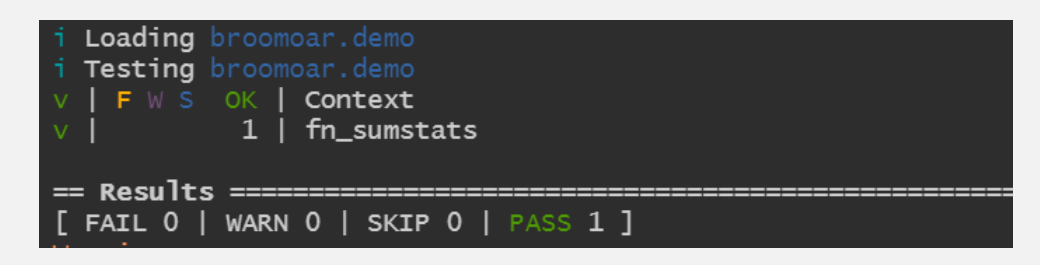

### **Design**

and run

tests

**Design** 

tests

**B** test-fn\_prepare\_input\_crime.R **R** test-fn\_gpsmart.R R test-fn\_map\_gpsmart\_output.R  $\overline{\mathbb{R}}$  test-fn\_prepare\_input\_suspect\_data.R **i** fn\_gpsma  $\gg$   $\Box$ Environment History Connections Build (▅▅▕▗▆▕▕▒▏▎▀▖▁▓▚▕▐█▏ ↑ ↓ 图 Run Tests Files Plots Packages Help Viewer Sys.setenv("R\_TESTS" = "") 11111111111 3 v test\_that("fn\_prepare\_input\_crime works", {  $\blacksquare$  A Home  $\rangle$  PHD  $\rangle$  apsmartr  $\rangle$  tests  $\rangle$  test # load the example data  $\triangle$  Name data("example\_input\_crime\_raw") Ł.  $#$  create test output  $\boldsymbol{8}$  $\blacksquare$  snaps output <- fn\_prepare\_input\_crime(example\_input\_crime\_raw) 10 **D** test-fn\_gpsmart.R 11  $#$  run tests 12 **B** test-fn\_map\_gpsmart\_output.R 13 # no NAs in the output **B** test-fn\_prepare\_input\_crime.R  $14$  $expect\_false(any(is.na(output[1,]))$ 15 **B** test-fn\_prepare\_input\_suspect\_data.R  $#$  number of columns 16 expect\_equal(ncol(output), 16)  $17$ 18 19 # column names 20  $n\_problem\_cols \leftarrow 16 - sum(unlist(lapply))$ 21 names(output),  $22$ function $(x)$ x %in% c("case\_id\_ic", "offence\_type\_ic" , "x\_ic", "y\_ic", "start\_date\_ic", "end\_date\_ic", "start\_time\_ic", "end\_time\_ic" , "loc 23  $24$ "offence\_subtype\_ic", "daypart\_ic", "weekpart\_ic", "spring\_ic", "summer\_ic", "autumn\_ic", "winter\_ic")  $25 \{$ ))) expect\_equal(n\_problem\_cols, 0) 26 27 # error if input wrong column names 28 expect\_error(fn\_prepare\_input\_crime(example\_input\_crime\_raw[,1:5])) 29 30 # run snapshot comparison to prompt user to accept changes as intended 31  $32$ expect\_snapshot\_output(output) 33  $34 \triangle 3$ 35

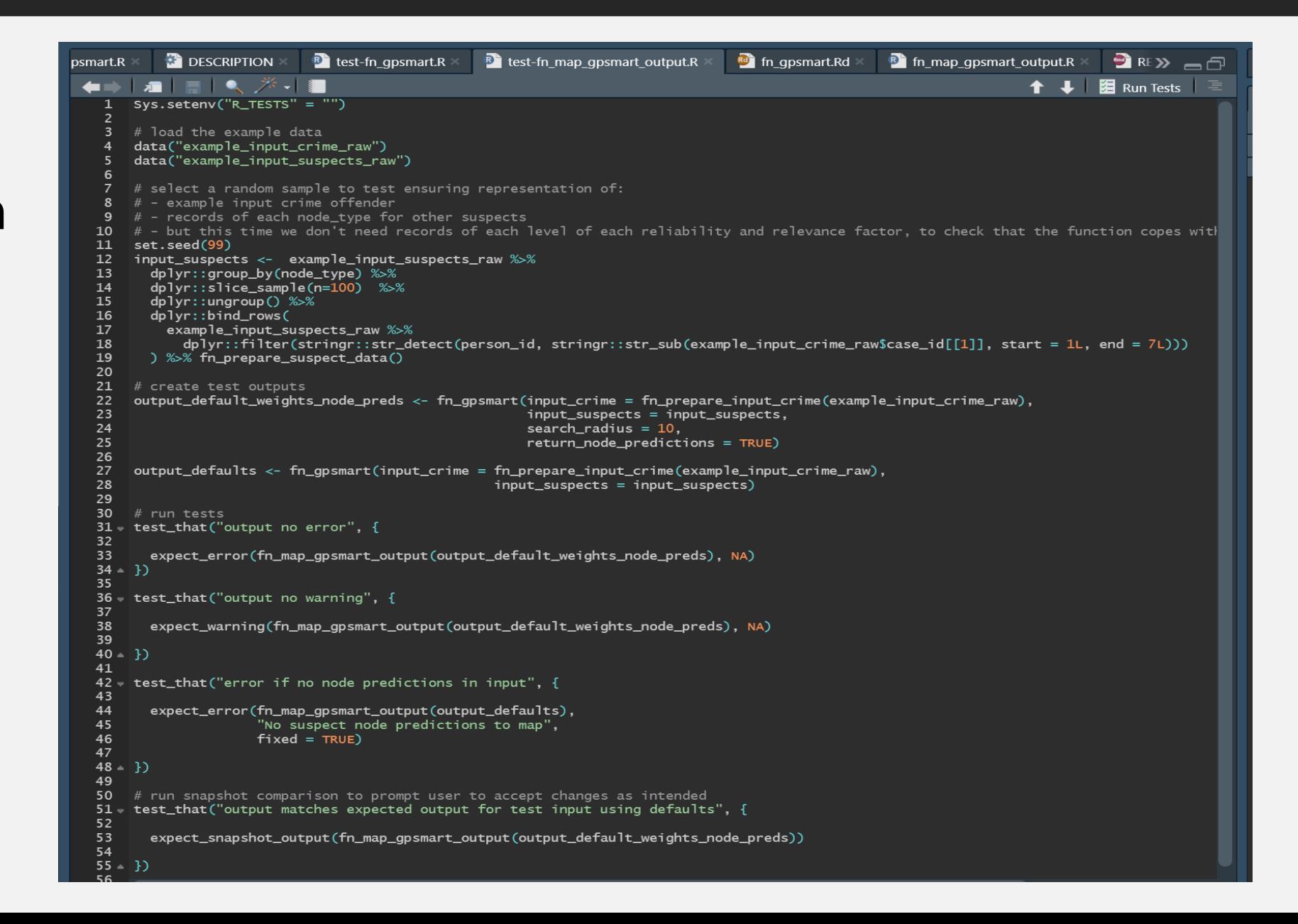

#### **Design**

tests

```
devtools::install("path/to/package/broomoar.demo")
library(broomoar.demo)
model \langle - glm(as.logical(am) \sim cyl + hp,
              data = mtears, family = "binomial")fn_sumstats(model)
```
# package

Use

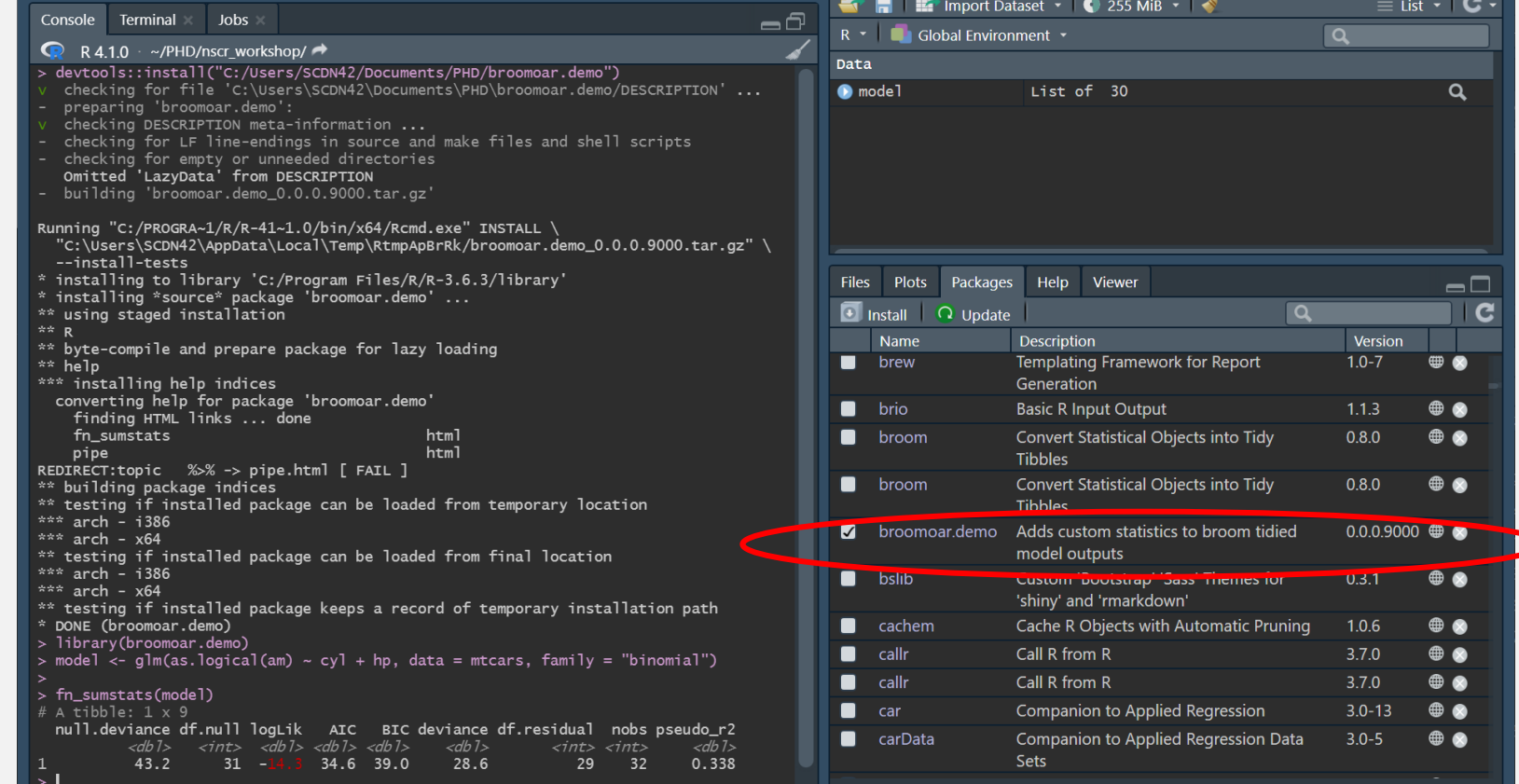

devtools::build()

**Share** 

## package

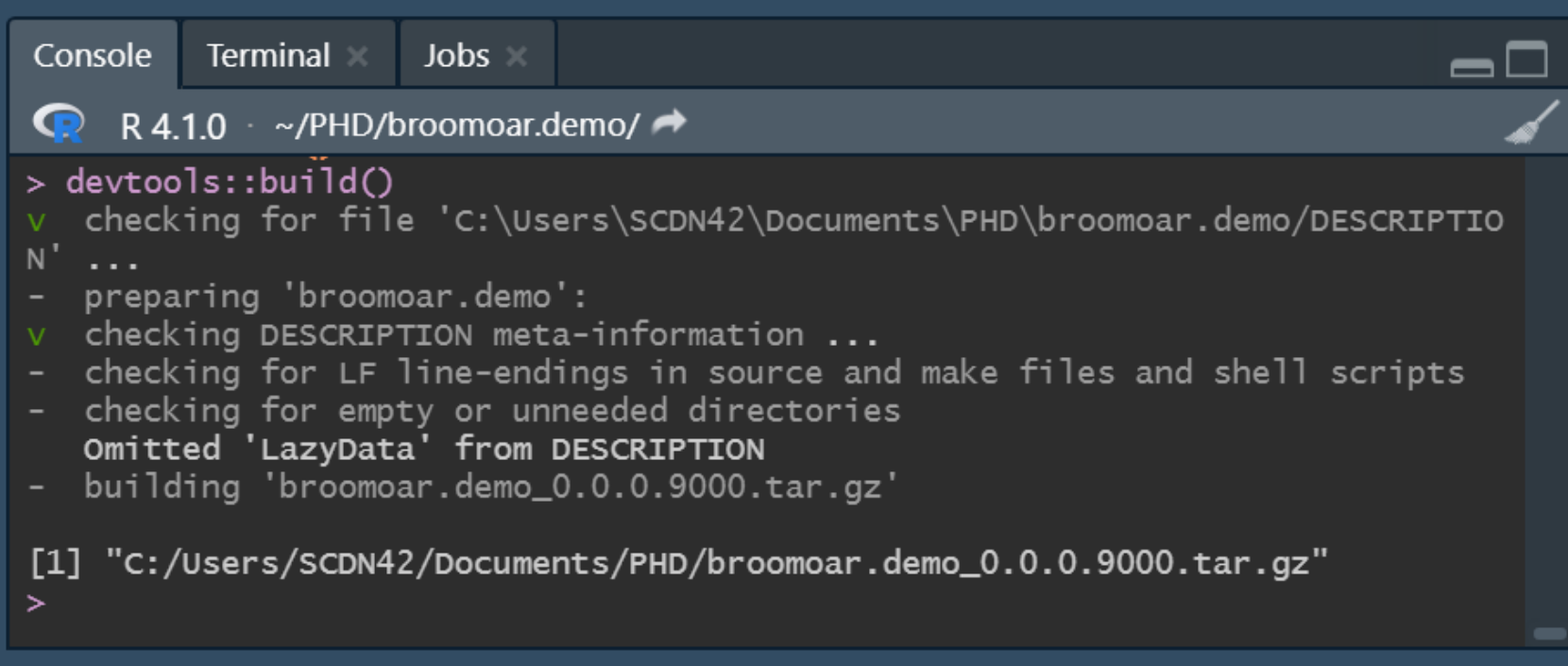

install.packages("path/to/file/broomoar.demo\_0.0.0.9000.tar.gz")

OR PUSH PACKAGE TO GITHUB WITHIN RSTUDIO, THEN INSTALL FROM GITHUB:

devtools::install\_github("author/packagename")